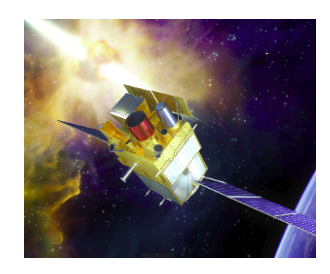

### **DC-1 ECLGRM VHF pipeline**

#### **Maxime Bocquier, Frédéric Daigne, Patrick Maeght, Frédéric Piron, Claude Zurbach**

PK 4 - Svom-Sol-Dev (IRAP, 9-10 octobre 2019)

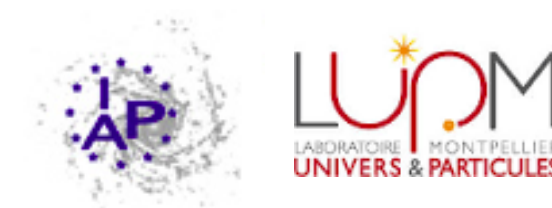

### **Sommaire**

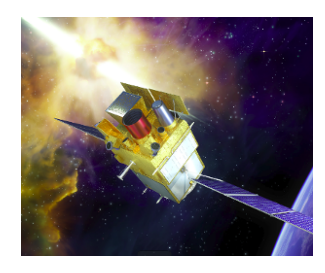

- ECLAIRs/GRM : le simulateur statique
- ECLGRM VHF pipeline contribution au DC-1 :
	- 1) modules scientifiques, 2) design de l'architecture, 3) environnement de développement et partage avec l'IHEP
- **Monitoring**
- Contrôle Qualité
- Agenda 2019 pour DC-1

### **ECLAIRs/GRM: le simulateur statique**

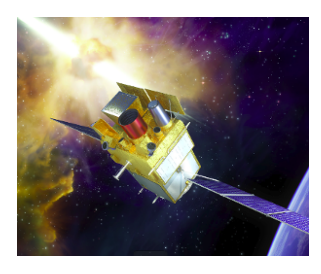

- Simulation ECLAIRs  $+$  GRM disponibles et validées pour les sursauts de référence
- Consulter : [svom.iap.fr,](http://svom.iap.fr/) dernier lien de la page d'accueil
- $\blacksquare$  DRM pour GRM calculées ad hoc à partir des deux fichiers disponibles, à 0 $^\circ$  et 30 $^\circ$
- Les tirages de coups (et photons) sont disponibles (.fits) pour la création des produits OBLC\_ECL et OBLC\_GRM
- Tirages de coups de background également disponibles, dans le même fichier .fits que celui des coups du signal.
- Pour le sursaut choisi DC-1 : 980329 (CGRO/BATSE), les tirages ont été transmis au DAP pour mise en paquets  $\rightarrow$  OBLC. En attente de retour.

# **ECLGRM VHF pipeline: modules scientifiques**

#### Wiki GitLab: [ECLGRM pipeline project for ECLAIRs/GRM combined analysis](https://drf-gitlab.cea.fr/svom/eclairs-grm-pipeline/wikis/home)

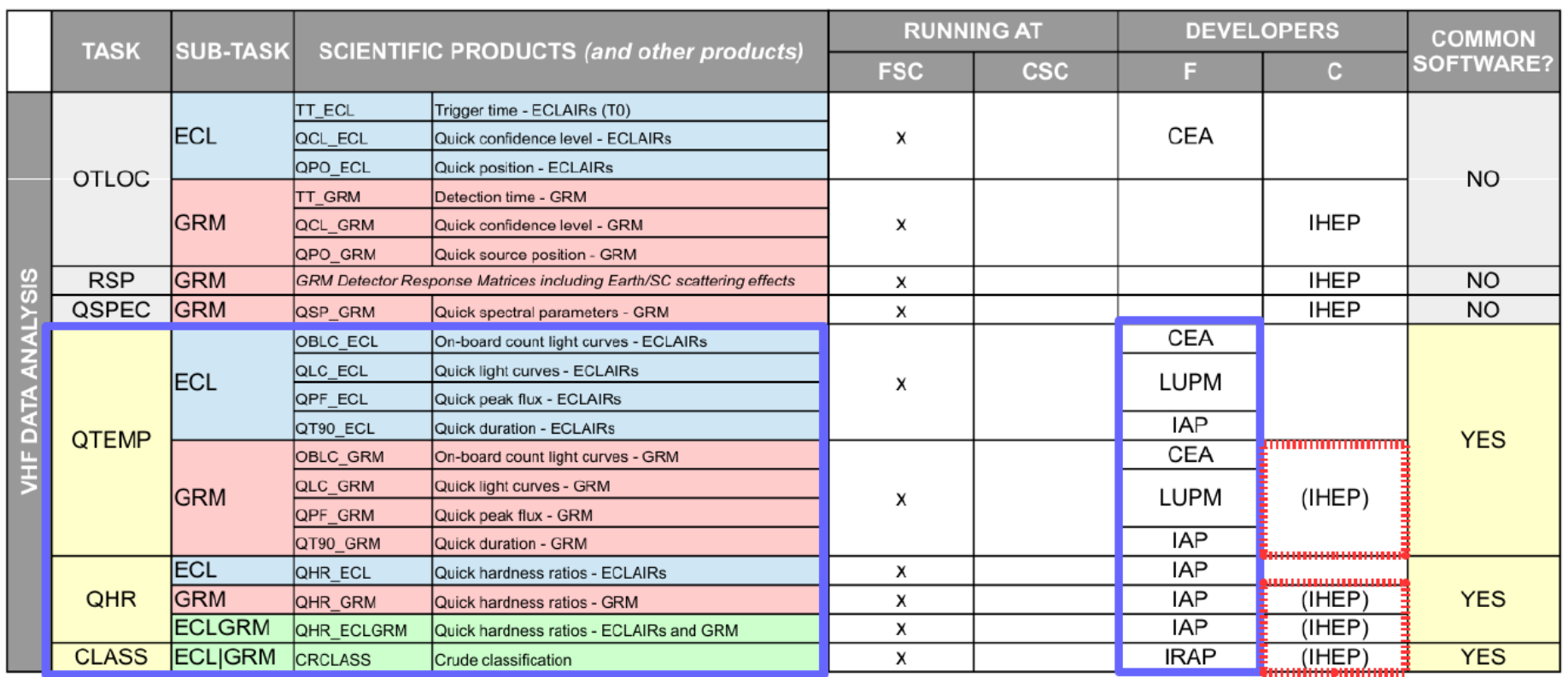

#### **Nos objectifs pour le DC-1 :**

- Développer une version simplifiée des tâches OTLOC-ECL et OTLOC-GRM

- Réaliser une analyse complète des courbes de lumière ECL et GRM en développant les tâches QTEMP et QHR pour ECL et GRM, et CLASS pour une analyse combinée ECLGRM

(Echanges en cours avec l'IHEP pour OTLOC-GRM)

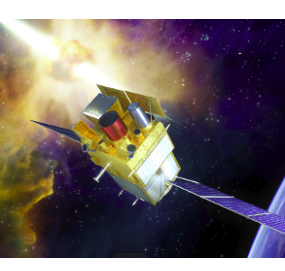

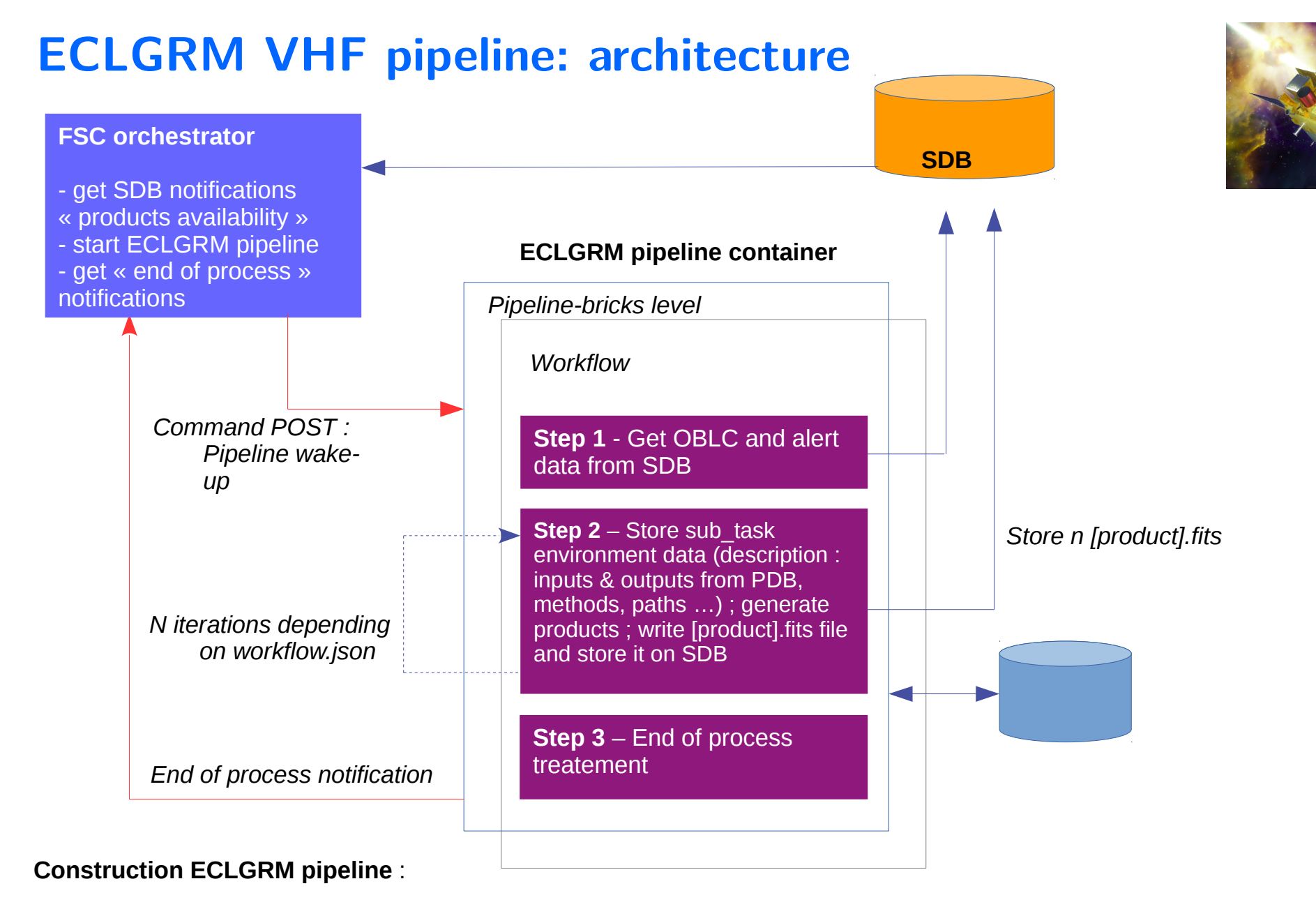

- pipeline-bricks pour la planification interne du process et la communication externe et les services
- config.json pour la configuration du pipeline et workflow.json pour la définition de l'enchaînement des traitements
- /svom/eclgrm ensemble de dépôts GitLab pour la science, la construction de containers et leur déploiement

## **ECLGRM VHF pipeline : développement science**

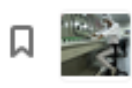

eclarm-monitor  $\mathbb{O}$  (Maintainer Eclarm pipeline supervision function

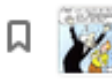

eclarm-analysis  $\mathbb{O}$  (Maintainer Filing for the algorithmic part of the "eclairs and grm" pipeline

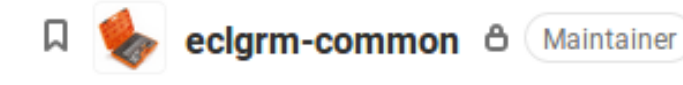

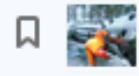

ecigrm-pipeline  $\mathbb{U}$  (Maintainer Contribution DC-1 - Combined ECLAIRs/GRM data treatement

#### **GitLab : 4 dépôts regroupés sous /svom/eclgrm :**

- **Example 1** container et services du pipeline VHF ECLGRM
- **Example 2** [eclgrm-monitor](https://drf-gitlab.cea.fr/svom/eclgrm/eclgrm-monitor) : container et services de supervision du pipeline VHF ECLGRM
- **n** modules de traitement scientifique dans [eclgrm-common](https://drf-gitlab.cea.fr/svom/eclgrm/eclgrm-common) (classes communes) et [eclgrm-analysis](https://drf-gitlab.cea.fr/svom/eclgrm/eclgrm-analysis) (algorithmes)

Les dépôts **eclgrm-common** et **eclgrm-analysis** seront partagés avec l'IHEP. Ils sont accompagnés d'un script d'installation de l'environnement de travail pour les scientifiques. Cet environnement évoluera à terme vers un « package-offline » de traitement des données.

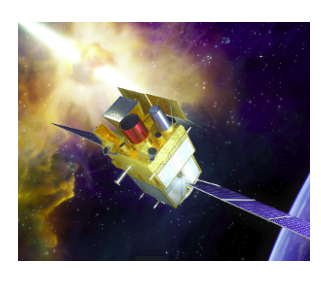

## **ECLGRM VHF pipeline : monitoring**

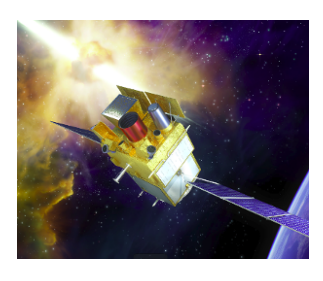

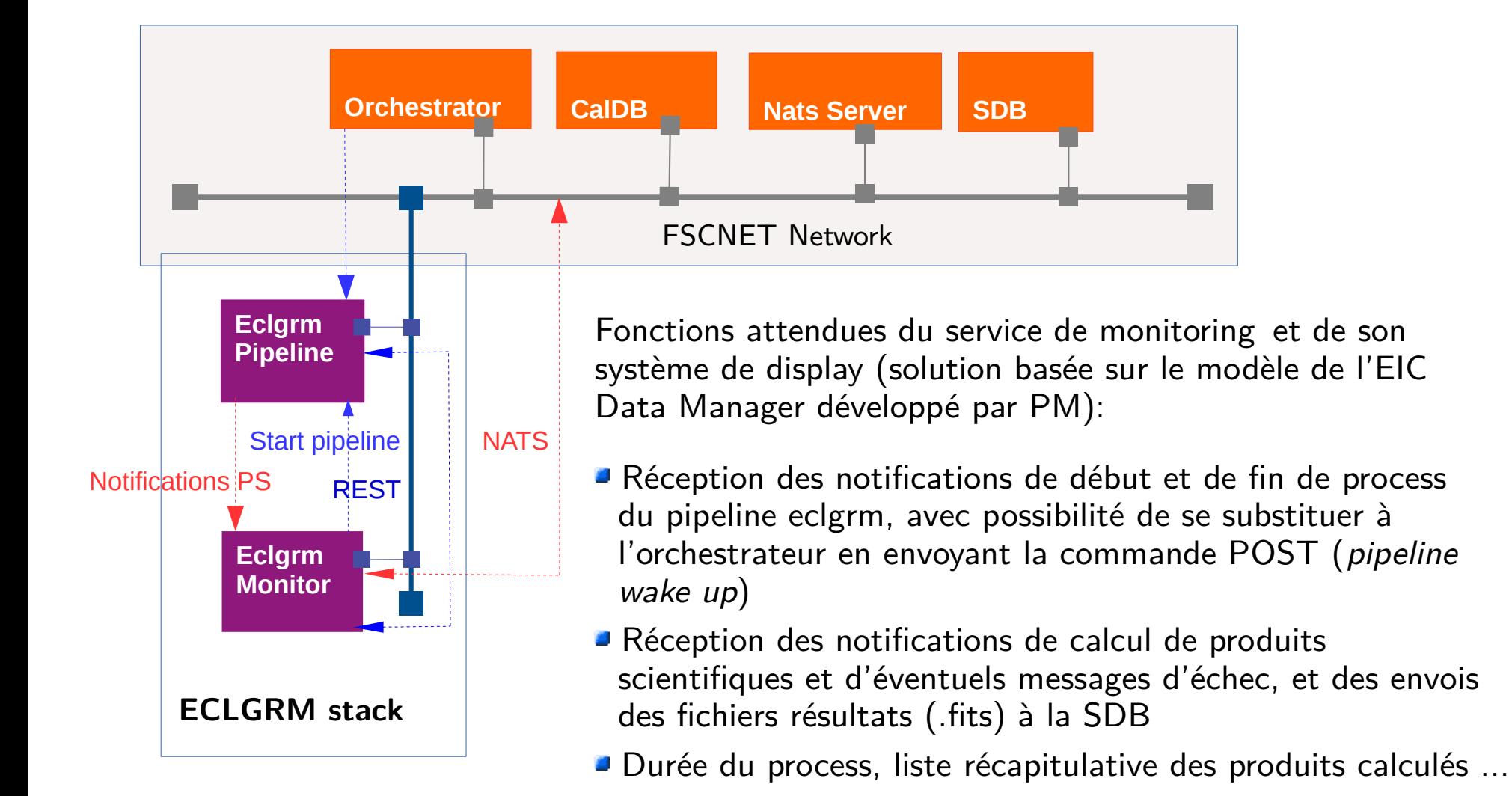

## **ECLGRM VHF pipeline : Qualité & intégration continue**

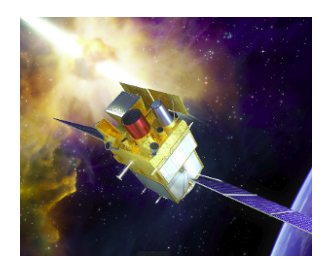

- Packaging python src/tests pour eclgrm-common et eclgrm-analysis (dév scientifique) a.
- Configuration sonarqube via sonar-project.properties £,
- Utilisation du *coverage* dans pytest (pytest-cov) pour fournir coverage.xml  $\rightarrow$  sonar scanner
- Intégration continue avec gitlab-ci : runner @IAP, utilise eclgrm-common-test:0.1 (alpine  $\Delta$ python) et eclgrm-common-quality:0.1 (java sonarqube)
- gitlab-ci : pas de test avec shell(so far)

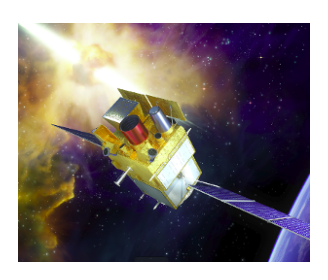

# **Agenda d'ici fin 2019 pour DC-1**

**Livraison logiciels**

QTEMP-ECL et QTEMP-GRM : fin octobre QHR-ECL, QHR-GRM et QHR-ECLGRM : fin novembre CLASS-ECLGRM : fin novembre (IRAP)

Prise en main **SonarQube** et **intégration continue** : début octobre

**Livraison containers** au FSC : mi-décembre

Document source : [Development plan of the FSC ECLAIRs/GRM pipelines \(CP\) for the DC-1 in 2019](https://docs.google.com/document/d/1s8UahpcPHYMiX_5E22GoYfwOBP6SHyP6u86NEcHyjjA/edit?ts=5c615805)